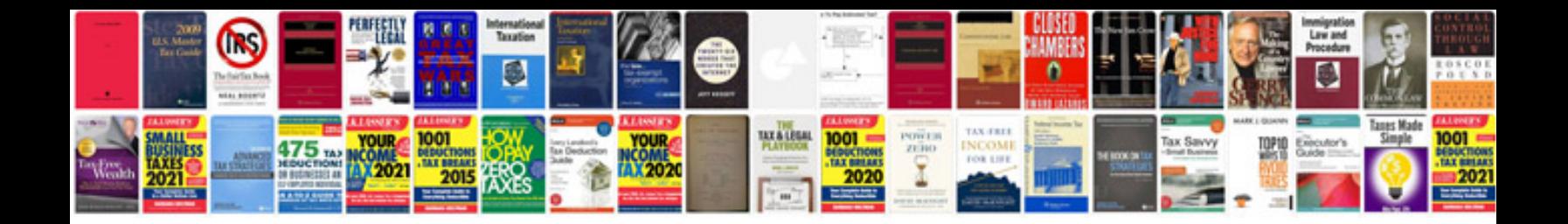

## **Technical seminar documentation format**

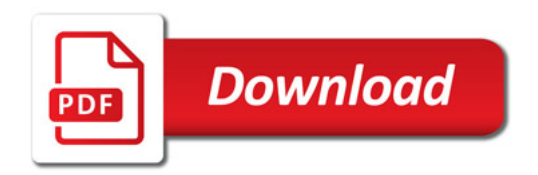

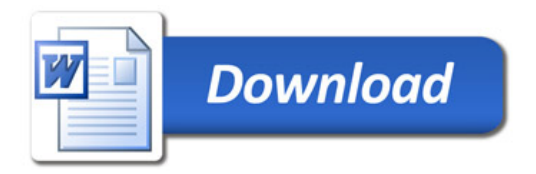